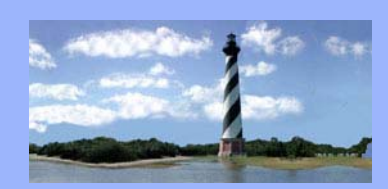

JANUARY 20, 2010 VOLUME 5, ISSUE 1

#### *Eastern District*

*of North Carolina CM/ECF Newsletter* 

*In this issue:* 

- *New Judge Appointed*
- *Counties By Division*
- *Case Statistics*
- *Reminders*
- *Employee News*
- *Court Information*
- *Q&A*
- *ECF Contacts*

#### *NEW BANKRUPTCY JUDGE APPOINTED*

*The United States Court of Appeals for the Fourth Circuit has appointed Stephani W. Humrickhouse as the new United States Bankruptcy Judge for the Eastern District of North Carolina. Judge Humrickhouse will replace Judge A. Thomas Small and be stationed in Raleigh, North Carolina. Judge Humrickhouse took the oath of office in a Special Ceremonial Session of Court on January 6, 2010. A formal investiture will be held in the near future.* 

*Judge Humrickhouse was born in Monticello, New York. She attended Cornell University and graduated with a Bachelor of Science degree in Industrial and Labor Relations and received her law degree from the University of North Carolina at Chapel Hill. Prior to her appointment, Judge Humrickhouse worked as an attorney (principal) with the law firm of Nicholls & Crampton, P.A. in Raleigh, North Carolina.* 

*Judge Humrickhouse has vast experience in the areas of civil corporate litigation and debtor/creditor rights. She is certified as a Bankruptcy Law Specialist by the North Carolina State Bar and as a Business Bankruptcy Specialist by the American Board of Specialization. She has been a frequent lecturer on bankruptcy and bankruptcy related topics, served as Chair of the North Carolina Bar Association Bankruptcy Section, and has served as Chair of the Attorney Advisory Group and Local Rules Committee for the United States Bankruptcy Court for the Eastern District of North Carolina.* 

*Judge Humrickhouse and husband, Scott Humrickhouse reside in Raleigh*.

# *COUNTIES BY DIVISION*

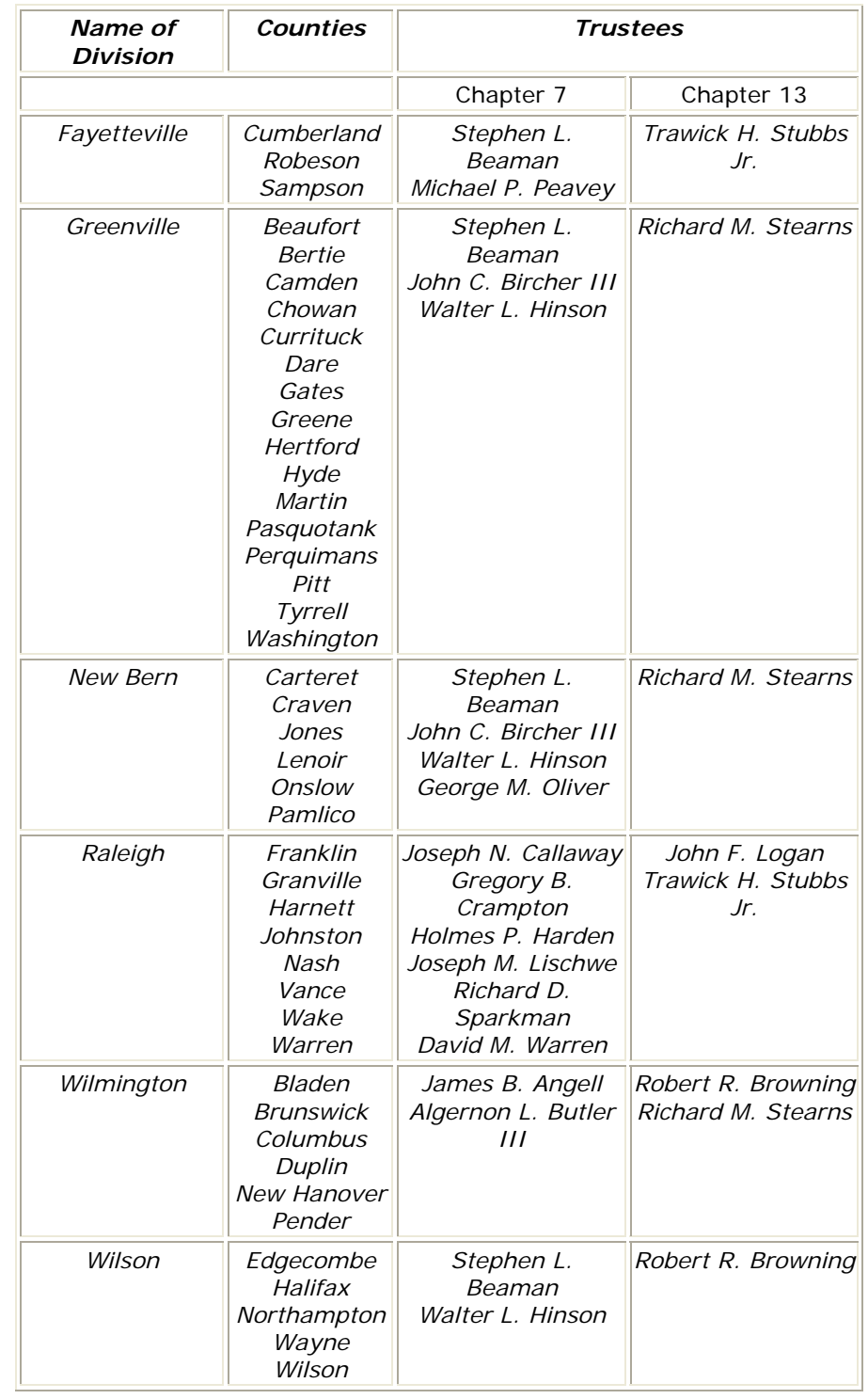

*This chart is also located on the court's website : http://www.nceb.uscourts.gov/newcode/divisions.php*

# *CASE STATISTICS*

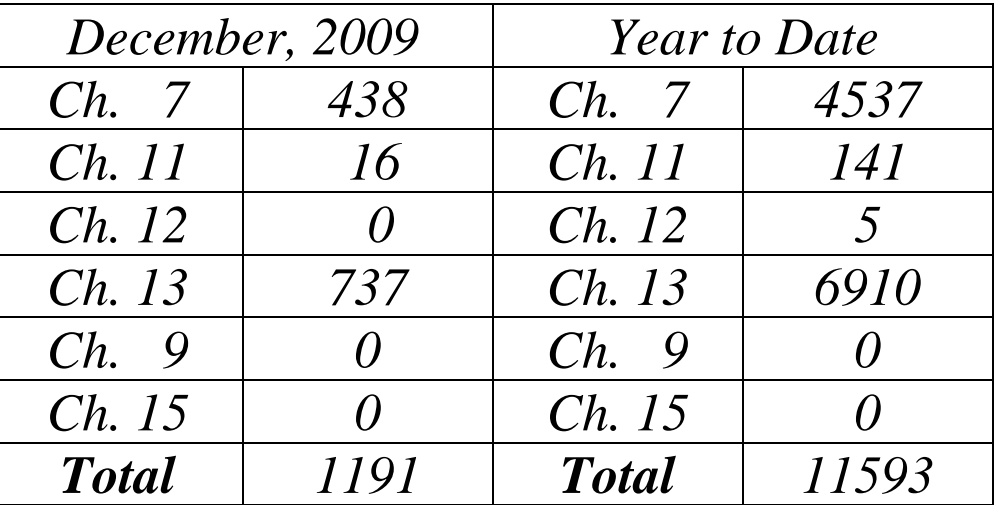

*REMINDERS* 

*If a case is removed from the court calendar prior to the court date, please remember to notify your client. Many times debtors travel to court only to be informed that the matter was settled and will not be heard.* 

*Please remember to upload your creditors when filing new cases. The court's automatic assignment program will not assign a judge or trustee to the case until this has been done.* 

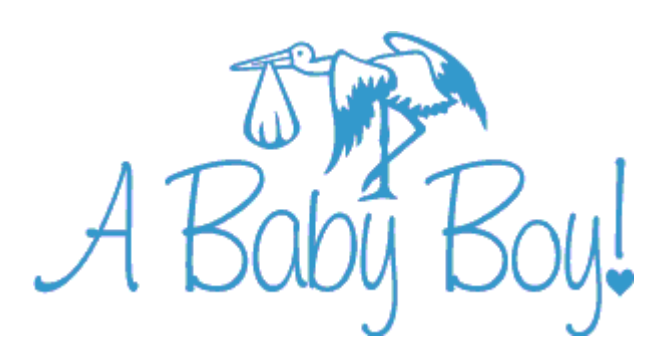

*Ethan William Barnes was born to Dawn Barnes and her husband William on December 18, 2009. He weighed in at 7 lbs. 15 oz. and was 20 ¾ inches long.* 

*Congratulations Dawn!* 

**U. S. Bankruptcy Court**  Eastern District of North Carolina

1760-A Parkwood Blvd. Wilson, NC 27893

 $\overline{\phantom{a}}$  , where  $\overline{\phantom{a}}$ 

**Tel. 252-237-0248** 

300 Fayetteville St. Room 209 Raleigh, NC 27602

 $\overline{\phantom{a}}$  , where  $\overline{\phantom{a}}$ 

**Tel. 919-856-4752** 

#### *DOCUMENTS FILED ONE DAY BEFORE AND ON THE DAY OF COURT HEARING:*

*The court requires that when a document is electronically filed within one day or on the day of a hearing scheduled in that case, the filing party must send an email to the appropriate judge's chambers contacts and to the courtroom staff notifying them of the filing.* 

#### *Current Chambers Contacts:*

*Heather\_Kelly@nceb.uscourts.gov (Law Clerk to Chief Judge Randy D. Doub) Sharon\_Angel@nceb.uscourts.gov (Judicial Assistant to Chief Judge Randy D. Doub) Malinda\_Hayes@nceb.uscourts.gov (Law Clerk to Judge J. Rich Leonard) Meghan\_Pridemore@nceb.uscourts.gov (Law Clerk to Judge J. Rich Leonard) also (Chief Judge Randy D. Doub for Greenville and New Bern Division cases only) Pam\_McAfee@nceb.uscourts.gov (Law Clerk to Judge Stephani W. Humrickhouse) Bess\_Hilliard@nceb.uscourts.gov (Law Clerk to Judge Stephani W. Humrickhouse) Tracy\_Davis@nceb.uscourts.gov (Law Clerk to Judge Stephani W. Humrickhouse)* 

#### *Courtroom Staff:*

*Dana\_Sebastian@nceb.uscourts.gov (Chief Judge Randy D. Doub) Wendy\_Parker@nceb.uscourts.gov (Chief Judge Randy D. Doub) Felecia\_Lucas@nceb.uscourts.gov (Judge J. Rich Leonard) Anne\_Moell@nceb.uscourts.gov (Judge J. Rich Leonard) Allyson\_McNeill@nceb.uscourts.gov (Judge Stephani W. Humrickhouse) Dawn\_Barnes@nceb.uscourts.gov (Judge Stephani W. Humrickhouse), beginning March 15, 2010* 

### QUESTIONS/ANSWERS:

 Q. If I file a document, pay the required fee, and then realize it was filed incorrectly, can the entry be deleted?

 A. Yes. In the past we have been unable to delete an entry once the fee was paid, but we have recently modified that procedure. As long as you contact the court on the same day the entry is made, it can be deleted and the fee voided without the necessity of a motion/order for refund. There may still be instances; however, when a motion/order for refund will need to be filed. As in the past, a motion will be required if the court is not contacted on the same day of the entry.

#### **ECF Contacts:**

*Donna Skinner Telephone Number: 252-237-0248 ext 127 E-Mail Address: Donna\_Skinner@nceb.uscourts.gov*

*Tina Roberson Telephone Number: 919-856-4752 ext 102 E-Mail Address: Tina\_Roberson@nceb.uscourts.gov*

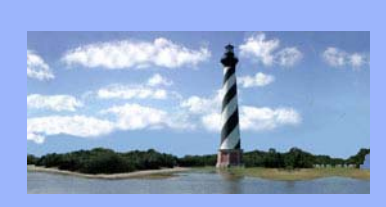

#### FEBRUARY 18, 2010 VOLUME 5, ISSUE 2

*Eastern District of North Carolina CM/ECF Newsletter* 

*In this issue:* 

- *Members Of The Bar-Help Wanted*
- *Bankruptcy Seminar*
- *Case Statistics*
- *PDF Font Requirements*
- *Reminder*
- *Q&A*
- *Employee News*
- *ECF Contacts*

In early 2008 a formal program was established to provide pro bono representation to litigants in bankruptcy adversary proceedings who are not able to employ an attorney on their own behalf. Attorney applicants were solicited and asked to submit a volunteer attorney questionnaire if willing to serve in this capacity. The necessity to expand this program exists and additional attorney volunteers are needed. If you are interested in providing general representation, gaining additional courtroom experience, learning or enhancing the basics of bankruptcy practice and improving upon the quality of justice in our district, this is the job for you! Please click on the link below for more information on this useful program.

**Members Of The Bar- Help Wanted** 

**http://www.nceb.uscourts.gov/documents/attorneyinfo/Pro%20Bono%20Program%20Survey.pdf**

# **Bankruptcy Seminar**

**The Eastern District Bankruptcy Seminar will be held on Monday, April 19, 2010, at Bill's Convention Center, Wilson, NC. The registration deadline is Monday April 5, 2010. CLE credit will be offered pending approval by the NC State Bar. Additional information will be posted at a later date.** 

**The proposed seminar agenda and the registration form are provided at the following link.** 

**http://www.nceb.uscourts.gov/newcode/bankruptcyseminar.php**

**If you have questions or suggestions regarding the seminar, please contact:** 

> **Laura Whitehead, Training Specialist 1760-A Parkwood Blvd Wilson, NC 27893 252-237-0248 x124 laura\_whitehead@nceb.uscourts.gov**

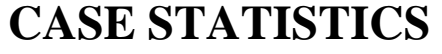

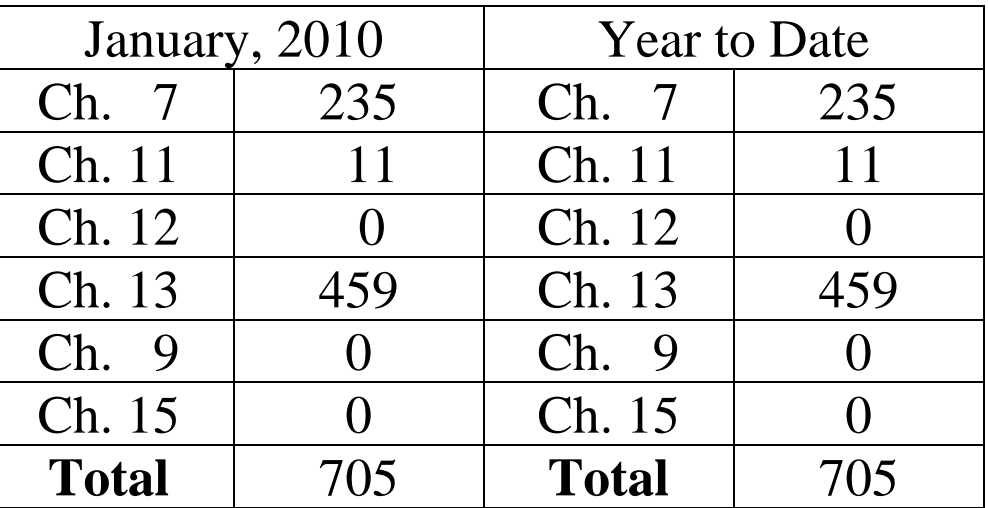

**U. S. Bankruptcy Court**  Eastern District of North Carolina

1760-A Parkwood Blvd. Wilson, NC 27893

 $\overline{\phantom{a}}$  , where  $\overline{\phantom{a}}$ 

**Tel. 252-237-0248** 

 $\overline{\phantom{a}}$  , where  $\overline{\phantom{a}}$ 

300 Fayetteville St. Room 209 Raleigh, NC 27602

**Tel. 919-856-4752** 

# PDF Font Requirements

The Bankruptcy Noticing Center (BNC) rejects pdf documents that contain unique fonts or font variations. Therefore, all orders should be created using one of the following base 14 fonts:

Courier (Regular, Bold, Oblique, and Bold Oblique)

Helvetica (Regular, Bold, Oblique, and Bold Oblique)

Arial (Regular, Bold, Italic, and Bold Italic)

Times (Regular, Bold, Italic, and Bold Italic)

Times New Roman (Regular, Bold, Italic, and Bold Italic)

Symbol

ZapfDingbats

Additionally, pdf creation software should be configured to always embed fonts.

#### **REMINDER**

**When a matter scheduled for hearing has been settled or continued, email notification should be given to the courtroom contacts only.**

# **Questions/Answers:**

 Q. I have tried to file a proof of claim through the courts website, however, I keep receiving an error.

 A. The most common error is the use of comma's when entering an amount in any of the boxes in Items 1, 4 & 5. There is a list of helpful tips located on the court's website under the link Proof Of Claims to assist you in filing proof of claims online.

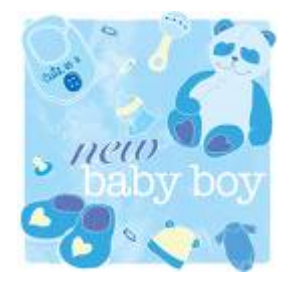

Jackson Prince Graham was born on January 21, 2010. He weighed 7 lbs 6 oz. and was 20 inches long. Felecia Lucas is the proud grandmother.

Congratulations Felecia!

#### **ECF Contacts:**

Donna Skinner Telephone Number: 252-237-0248 ext 127 E-Mail Address: **Donna\_Skinner@nceb.uscourts.gov**

Tina Roberson Telephone Number: 919-856-4752 ext 102 E-Mail Address: **Tina\_Roberson@nceb.uscourts.gov**

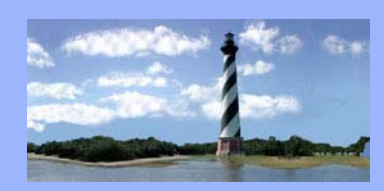

MARCH 15, 2010 **VOLUME 5, ISSUE 3** 

TГ

# *NEW CASE ADMINISTRATOR ASSIGNMENTS*

#### *Eastern District*

*of* 

*North Carolina* 

*CM/ECF* 

*Newsletter* 

#### *In this issue:*

- *New Case Administrator Assignments*
- *Electronic Filing Help Desk*
- *Case Statistics*
- *Reminders*
- *Court Receives Achievement Award From Downtown Raleigh Alliance*
- *Q&A*
- *ECF Contacts*

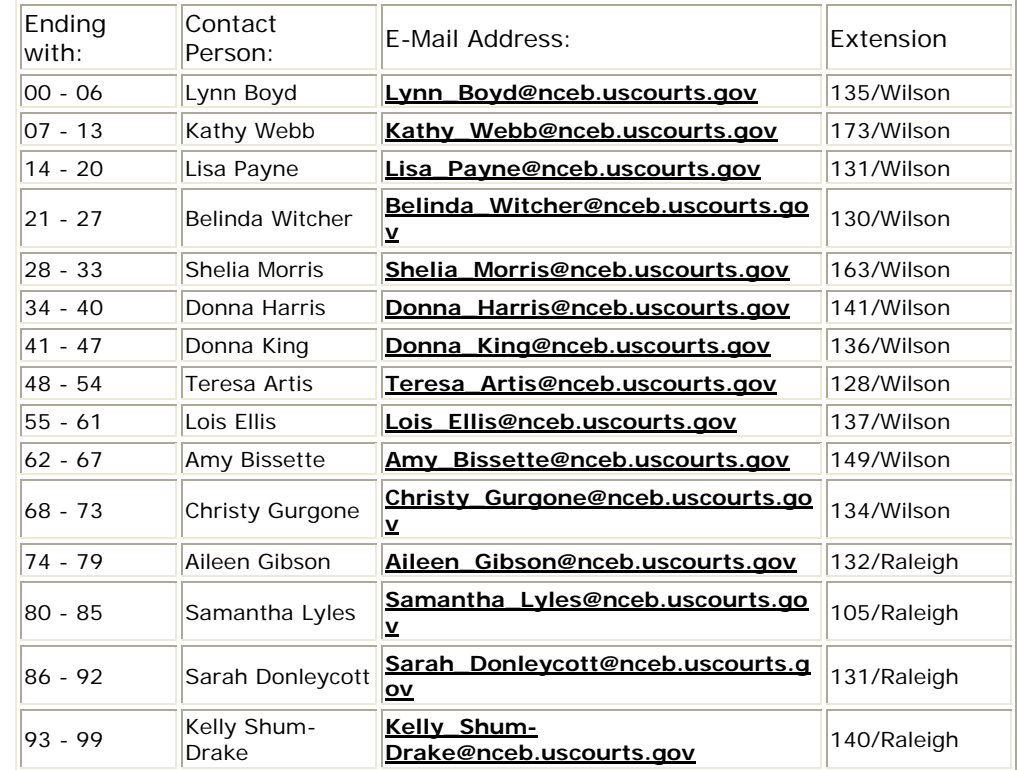

*Wilson 252-237-0248 Raleigh 919-856-4752*

### *ELECTRONIC FILING HELP DESK*

*A new Electronic Filing Help Desk link has been added to the court's web site. The link will open up a new email that will be sent directly to the court. The link is located in the top left hand corner of the page directly under the CM/ECF Filing link.* 

# *CASE STATISTICS*

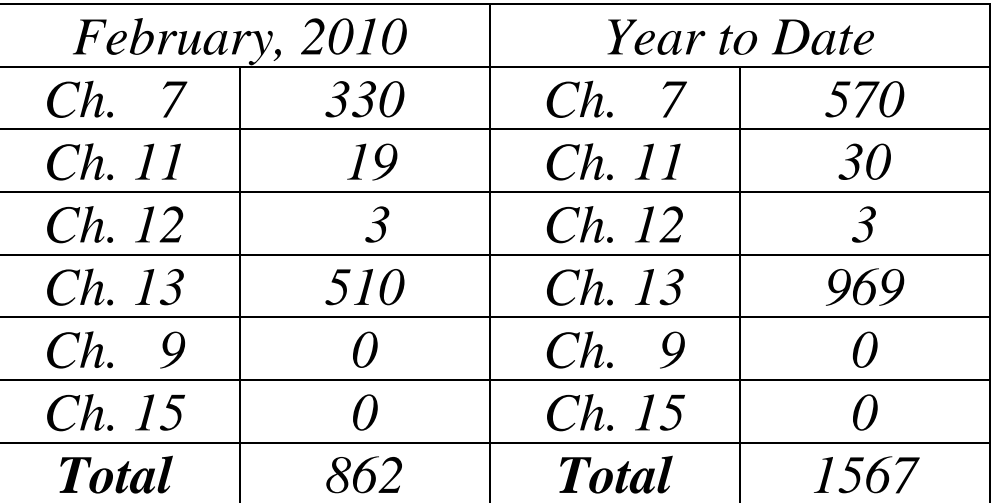

*REMINDERS* 

*If a matter scheduled for a motions day is expected to last an hour or more, notify the Courtroom Deputy in advance so that ample time may be given.* 

*Filers should never use all caps when adding parties/creditors in CM/ECF. This also applies to the creditor matrix. CM/ECF sorts with parties whose names appear in all caps first, so these parties will be out of alphabetical order.* 

## *COURT RECEIVES ACHIEVEMENT AWARD FROM DOWNTOWN RALEIGH ALLIANCE*

http://carolinanewswire.com/news/News.cgi?database=000001news.db&command=viewone&id=1403&op=t

# QUESTIONS/ANSWERS:

 Q. should I be choosing "movant" or "creditor" as the role type for my client when I am filing a motion for relief from stay on their behalf?

A. the "creditor" role type should be chosen.

**U. S. Bankruptcy Court**  Eastern District of North Carolina

1760-A Parkwood Blvd. Wilson, NC 27893

 $\overline{\phantom{a}}$  , where  $\overline{\phantom{a}}$ 

**Tel. 252-237-0248** 

 $\overline{\phantom{a}}$  , where  $\overline{\phantom{a}}$ 

300 Fayetteville St. Room 209 Raleigh, NC 27602

**Tel. 919-856-4752** 

## **ECF Contacts:**

*Donna Skinner Telephone Number: 252-237-0248 ext 127 E-Mail Address: Donna\_Skinner@nceb.uscourts.gov*

*Tina Roberson Telephone Number: 919-856-4752 ext 102 E-Mail Address: Tina\_Roberson@nceb.uscourts.gov*

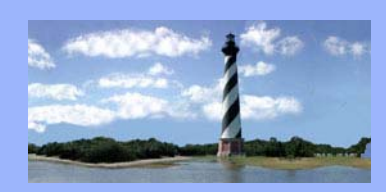

APRIL 14, 2010 VOLUME 5, ISSUE 4

# *Eastern District of North Carolina CM/ECF Newsletter*

*In this issue:* 

- *Announcements*
- *New Local Form*
- *Case Statistics*
- *Reminders*
- *New Event*
- *Q&A*
- *ECF Contacts*

# ANNOUNCEMENTS

Brian LeDuc began as Judge Leonard's new law clerk on March 22, 2010. Brian will be assisting Judge Leonard for approximately two years on the Additional Stakeholders Functional Requirements Group, Next Generation CM/ECF Project.

Anna Brock began March 29, 2010, as a Case Administrator Assistant in the Wilson Office.

Brenna Wallace began March 29, 2010, as a Case Administrator Assistant in the Wilson Office.

Beth Pittman was promoted on March 17, 2010, to Case Management Supervisor in the Wilson Office.

Heather Nichols was promoted on April 7, 2010, to Administrative Specialist.

# *New Local Form*

*An Amendment To Mailing Matrix [Creditor(s) Deletion] form has been added to the local forms list on the court's website. This form can be used to delete creditors or the attorneys may create their own form to attach to the Amended Mailing Matrix event when docketing. The Mailing Matrix event is located in the Bankruptcy/Miscellaneous Category. There is a \$26.00 fee for deleting creditors.* 

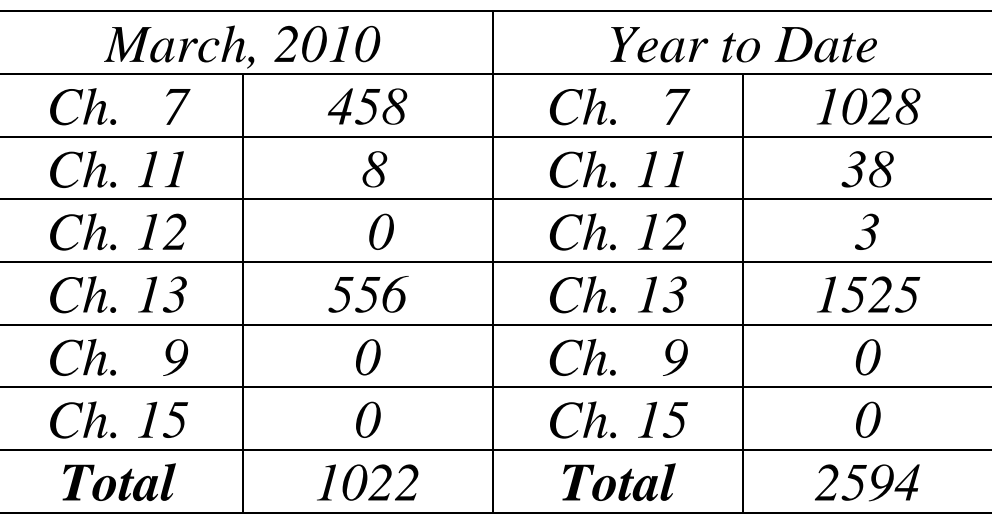

# *CASE STATISTICS*

*REMINDERS* 

*CM/ECF contains a search feature located on the main blue toolbar. Click on Search and type in a word or word fragment. This will provide a listing with a link to the menus and events that contain the searched word/word fragment. (E.g. Search Financial Management Course Certificate to locate this event in the BatchFilings category versus in the Miscellaneous category)* 

## *New Event*

*In the past there has been one event entitled "Assume/Reject/Assign Executory Contract Or Lease" in the Bankruptcy/Motions category. This event has now been split into two separate motion events, "Assume/Assign Executory Contract Or Lease" and "Reject Executory Contract or Lease." If applicable, hold down control key and select both events.* 

**U. S. Bankruptcy Court**  Eastern District of North Carolina

1760-A Parkwood Blvd. Wilson, NC 27893

 $\overline{\phantom{a}}$  , where  $\overline{\phantom{a}}$ 

**Tel. 252-237-0248** 

 $\overline{\phantom{a}}$  , where  $\overline{\phantom{a}}$ 

300 Fayetteville St. Room 209 Raleigh, NC 27602

**Tel. 919-856-4752** 

# *QUESTIONS/ANSWERS:*

 *Q. When I am adding a creditor's name should I include the d/b/a, f/k/a or successor to in the name of the creditor?* 

 *A. The creditor's name should only include the base name of the creditor and not a d/b/a, f/k/a, successor to, merger with, or attorney's name.* 

 *Q. My email address has changed, how do I update it in cm/ecf?* 

 *A. Email one of the help desk contacts below with new information and they will make the update. This procedure also applies for any updates for other pertinent information. (e.g. address, phone number)* 

# **ECF Contacts:**

*Donna Skinner Telephone Number: 252-237-0248 ext 127 E-Mail Address: Donna\_Skinner@nceb.uscourts.gov*

*Tina Roberson Telephone Number: 919-856-4752 ext 102 E-Mail Address: Tina\_Roberson@nceb.uscourts.gov*

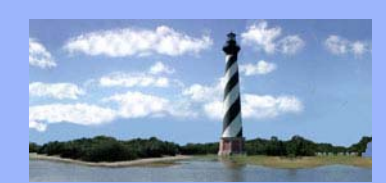

#### JUNE 1, 2010 VOLUME 5, ISSUE 5

*Eastern District of North Carolina CM/ECF Newsletter* 

#### *In this issue:*

- *Next Generation of CM/ECF*
- *Stay of Order*
- *Improvements To*

*Public Access* 

- *Case Statistics*
- *Event Modification*
- *Seminar Q & A Session Results*
- *On A Personal Note*
- *Q & A*
- *ECF Contacts*

#### *Next Generation Of CM/ECF*

 **ECF Court Link** 

*The Federal judiciary has recently begun design efforts for the next generation of the highly successful CM/ECF system, which allows attorneys to file and exchange court pleadings electronically, and provides access to over 30 million case files in all of the district, bankruptcy and appellate courts.* 

*Begun as a prototype system in the late 1990s, The Administrative Office of the United States Courts (AOUSC) initiated national rollout of CM/ECF in 2001. Judge J. Rich Leonard, of the Bankruptcy Court in the Eastern District of North Carolina was deeply involved with the original project and is now chairing a group, set up by the AOUSC as part of the development process, to reach out to stakeholders outside the court system: "I think it's great that we are engaging in a dialogue with our users to try and build a system that makes everybody's practice more integrated and efficient," says Judge Leonard. "The case management process relies heavily on data exchanges between various groups, and the better we can integrate with the document management practices of attorneys, trustees, and the like, the more efficient we can make the entire process and serve the interests of justice.."* 

*Judge Leonard went on to say that the success of the original CM/ECF system has provided the courts with a strong foundation on which to build:* 

*"We've heard almost uniformly positive feedback from CM/ECF filers and PACER users." says Judge Leonard. "And we want to build on that success. I don't think anyone would have predicted ten years ago that the deployment would have gone so smoothly and that the process of electronic filing would be so widely embraced by both courts and the bar." As part of the effort to help the "Next Generation" of CM/ECF better serve the court community, the AO has dedicated staff to directly engage with lawyers, trustees and other users. Our court will be conducting a "requirements elicitation session" on June 5 at the EBI meeting in Myrtle Beach, and we have also set up a special place on the web site (https://ecf.nceb.uscourts.gov/ ) to give current CM/ECF users the opportunity to tell us what improvements you would like to see and how we can more fully integrate the system into your business. Requests will go directly to Brian LeDuc, Special Assistant to Judge Leonard for CM/ECF Next Generation, who will review and catalog them for presentation, along with the requests from Clerks' Offices and Chambers, to the system developers. We will keep you apprised of the comments received and the progress of this important effort. Watch this space for future developments.*

Welcome to the U.S. Bankruptcy Court for the Eastern District of North Carolina

Eastern District of North Carolina - Document Filing System

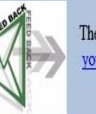

The Eastern District of North Carolina is heavily involved in the national effort to redesign the CM/ECF System. As a CM/ECF filer, your input is vital to this process. If you would like to participate, please provide a high level description of improvements that you would like to see in the existing system. This can include both changes to existing processes and additional features. Thank you for your interest.

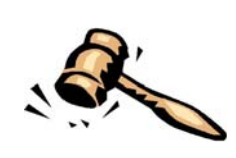

*Stay of Order* 

*Effective December 1, 2009: Stay of Order – Pursuant to F.B.R. 4001(a)(3), an order granting a motion for relief from an automatic stay made in accordance with F.B.R. 4001(a)(1) is stayed until the expiration of 14 days (versus 10 days) after the entry of the order, unless the court orders otherwise.* 

# *Judiciary Announces Improvements to Public Access to Electronic Records*

*There are more than 500-million documents on file in the federal judiciary's electronic records system, and the number of cases is growing everyday . Improvements to the system will make it easier to search the massive electronic data base. A video featuring our own Judge J. Rich Leonard may be found at* 

*http://www.uscourts.gov/video/archive.html?VNAME=/video/JN\_2010\_020\_PACERVCODE =041510\_stop*

1760-A Parkwood Blvd. Wilson, NC 27893

 $\overline{\phantom{a}}$  , where  $\overline{\phantom{a}}$ 

**Tel. 252-237-0248** 

**U. S. Bankruptcy Court**  Eastern District of North Carolina

# *CASE STATISTICS*

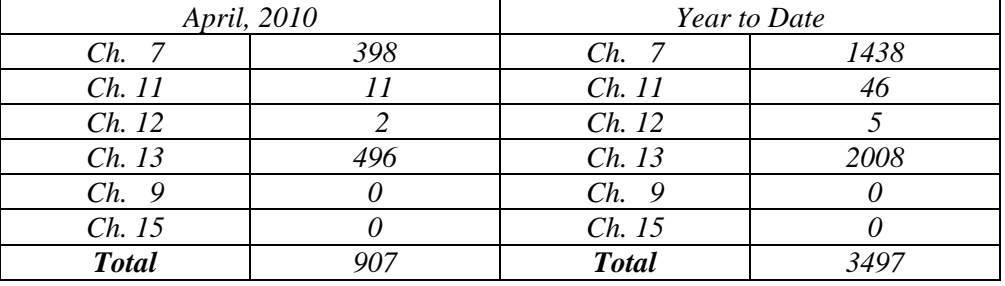

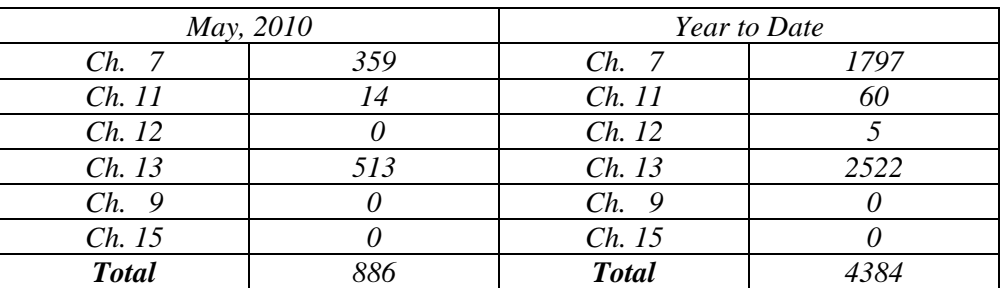

### *Event Modification*

*The Motion to Avoid Lien event has been modified to allow the user to choose the type of lien that is to be avoided. Users will be presented with a screen to allow them to choose the lien type: household goods, judicial, or mortgage. This will be included within the final docket text.* 

300 Fayetteville St. Room 209 Raleigh, NC 27602

**Tel. 919-856-4752** 

#### *Seminar Q & A Session Results*

*A list of the questions and answers from the Bankruptcy Seminar held on April 19, 2010, can be found at http://www.nceb.uscourts.gov/newcode/q\_and\_a.php.* 

## *On A Personal Note*

Lois Ellis, Case Administrator in the Wilson office, retired on April 30, 2010.

*Gail Walston, Case Analyst in the Wilson office, retired on May 25, 2010.* 

*Barbara Lewis, Personnel Specialist, retired on May 28, 2010.* 

#### QUESTIONS/ANSWERS:

 Q. I remember some mention of a listserv group at the recent bankruptcy seminar. Can I get some information on joining that group?

 A. To request membership to the LISTSERV GROUP, YOU CAN GO TO NCbankruptcy@googlegroups.com or you can contact kim gilbert at kgilbert@johnorcutt.com.

# *ECF Contacts: Donna Skinner Telephone Number: 252-237-0248 ext 127 E-Mail Address: Donna\_Skinner@nceb.uscourts.gov*

*Tina Roberson Telephone Number: 919-856-4752 ext 102 E-Mail Address: Tina\_Roberson@nceb.uscourts.gov*

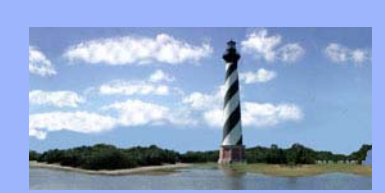

JULY 15, 2010 VOLUME 5, ISSUE 6

# *Eastern District of North Carolina CM/ECF Newsletter*

*In this issue:* 

- *New BNC Returned Mail Policy*
- *Motions for Extension of Time*
- *Motions to Avoid Mortgage Liens*
- *Case Statistics*
- *Courtroom Contacts*
- *Expedited Contested Matters*
- *Staff Updates*
- *Announcement*
- *Q & A*
- *ECF Contacts*

#### *New Bankruptcy Noticing Center Returned Mail Policy*

*Effective July 12, 2010, the Bankruptcy Noticing Center will not mail notices to creditors with invalid addresses.* 

*When a bankruptcy court mails notices to a creditor, the court is required to use the address a debtor provides on its creditor mailing list unless a creditor has provided the court with a different address. The court uses the Bankruptcy Noticing Center ("BNC") to mail notices, but the BNC can only do so if an address is valid. If an address is not valid, the United States Postal Service ("USPS") treats this as sending mail to an "undeliverable address." Reasons for undeliverable mail may include: incomplete address; moved to a foreign address; moved and left no forwarding address; post office box closed; and forwarding order expired. In some instances the USPS will forward mail when a creditor has given the USPS a forwarding address, but only for a limited time. It is up to the debtor or creditor to file a change of address with the court.* 

*Since the start of the BNC program, the Administrative Office of the U.S. Courts has authorized the BNC to bypass notices with incomplete addresses. Now, the BNC will no longer print and mail notices to undeliverable addresses for the additional reasons stated above. Instead, the BNC will mail a notification to the debtor or debtor's attorney stating that the notice was bypassed. The bypass notification will: (1) include a copy of the notice that the BNC did not mail to the undeliverable address; (2) identify the creditor and the undeliverable address; (3) instruct the debtor to immediately mail the undelivered notice to the creditor; (4) inform the debtor that the BNC will not mail future notices to the undeliverable address; and (5) include space on the notification for the debtor to insert a corrected address for the creditor.* 

*If counsel for the debtor receives BNC notification of an undeliverable address, counsel shall notify the debtor that the debtor is directed to diligently search for a correct address. After the debtor provides counsel with a correct address, counsel shall promptly:* 

- *forward the returned document to the creditor at the correct address, and*
- *update the address by making a text entry in CM/ECF, also stating that the returned or undeliverable mail was forwarded to the creditor's correct address.*

*If a pro se debtor receives BNC notification of an undeliverable address, the debtor shall:* 

- *diligently search for a correct address,*
- *forward the returned document to the creditor at the correct address,*
- *file a certificate of service with the court stating that the returned or undeliverable mail was forwarded to the creditor's correct address, and*
- *promptly file with the court, a notice of the creditor's correct address.*

*The BNC will continue to identify undeliverable addresses for creditors on each BNC Certificate of Notice under the category ABypassed." The BNC will also include the reason why a creditor's address was bypassed and state that the debtor or debtor's attorney was notified that the address was undeliverable.* 

*Please note that the BNC will continue to mail notices to undeliverable addresses under the following conditions: (1) the address is for a debtor; or (2) the address is for a creditor who, pursuant to 11 U.S.C. § 342(f), has filed a preferred address with the BNC for all cases or who, pursuant to 11 U.S.C. § 342(e), has filed a preferred address with the court for a particular case. The BNC will attempt to contact the preferred address recipient regarding the need for address correction.* 

*Providing valid addresses will reduce the volume of returned mail that the debtor, debtor's attorney and the courts receive, and it will avoid unnecessary postage costs.* 

*This new policy may also be viewed on the court's website at http://www.nceb.uscourts.gov/newcode/ebn2.php* 

### *Motions For Extension Of Time*

*The Chapter 7 Trustees will now be contacting the attorney for the debtor(s) for consent whenever a motion for extension of time is required to be filed. Applicable language will then be included within the motion to reflect such consent.* 

#### *Motions to Avoid Mortgage Liens*

*Effectively immediately, all Motions to Avoid Mortgage Liens will be scheduled for hearing. The hearing will be set for a date past the date that responses on the motion are due.* 

# *CASE STATISTICS*

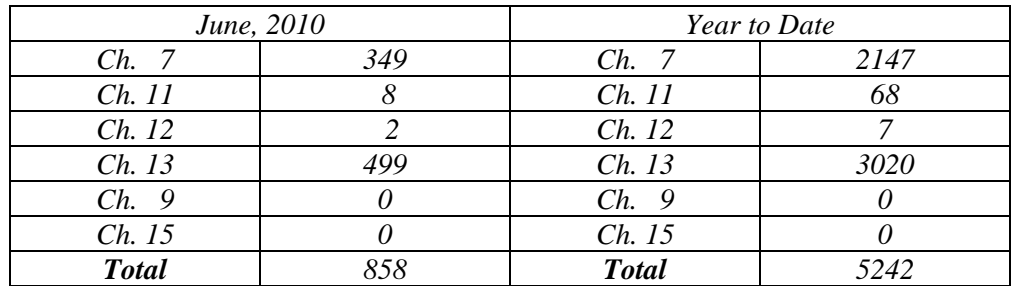

### *Courtroom Contacts*

*When a matter scheduled for hearing has been settled or continued, email notification should be given to the courtroom contacts as follows:* 

*Judge Leonard: Felecia Lucas and Anne Moell* 

*Judge Humrickhouse: Allyson McNeill and Sarah Donleycott* 

*Judge Doub: Dana Sebastian and Lynn Boyd* 

**U. S. Bankruptcy Court**  Eastern District of North Carolina

1760-A Parkwood Blvd. Wilson, NC 27893

 $\overline{\phantom{a}}$  , where  $\overline{\phantom{a}}$ 

**Tel. 252-237-0248** 

300 Fayetteville St. Room 209 Raleigh, NC 27602

**Tel. 919-856-4752** 

*Procedure Review of Expedited Contested Matters (Local Rules 9014-2(b) & 9014-2(c))* 

#### *(b) PROCEDURE.*

 *(1) Any request for a shortened notice time and expedited hearing shall be filed as a separate motion.* 

 *(2) The motion for which shortened notice time is requested shall be filed contemporaneously with the filing of the motion for shortened notice.* 

 *(3) The movant shall contact the clerk's office by telephone to inform that the motion has been filed so that the motion may be immediately referred to the judge.* 

*(c) SERVICE OF MOTION AND NOTICE OF HEARING. (1) MOTION. The moving party shall immediately serve a copy of the motion to shorten time and the motion upon which expedited relief is requested by hand delivery, overnight delivery, facsimile or electronic transmission.* 

 *(2) NOTICE OF MOTION. Immediately upon receipt of the order on the motion to shorten time, the movant shall file a notice of motion consistent with the order indicating the response due date, and notice of hearing, if applicable, and shall serve the notice upon the parties in the manner prescribed in subparagraph (c)(1) above.* 

 *(3) In instances where service of the notice of motion may not provide sufficient time for parties in interest to respond or appear, counsel shall telephonically provide notice.* 

 *(4) A certificate of service indicating the manner of service shall be filed immediately upon completion of service.*

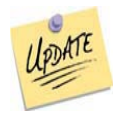

*Staff Updates* 

*Please join us in welcoming Pearl White as Judge Humrickhouse's new Judicial Assistant.* 

*Heather Nichols was recently named as the court's Administrative Specialist.* 

*Brenna Wallace was recently named as the court's Administrative Assistant.* 

*Anna Brock was recently named as a Case Administrator.* 

*Tina Roberson was recently named as Case Analyst.* 

*Wendy Parker was recently named as Case Analyst.* 

*Kelly Shum-Drake was recently named as CM/ECF Analyst.* 

*Dawn Barnes has relocated to the Wilson Divisional office and is currently administering cases ending in 00-07.* 

*Lynn Boyd was recently named as Court Reporter For Judge Doub.* 

*Sarah Donleycott was recently named as Court Reporter For Judge Humrickhouse.* 

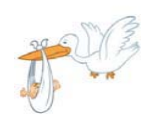

*Announcement* 

*Join us in congratulating Terry McKeel on the birth of her granddaughter, Alice-Kate McKinley Hinson.* 

#### QUESTIONS/ANSWERS:

Q. Is THERE A WAY TO LOG INTO PACER each time I log into CM/ECF to avoid entering a separate login and password?

 A. Yes. There is a box on the pacer login screen that you should check if YOU WOULD LIKE TO AUTOMATICALLY LOG INTO PACER EACH TIME YOU LOG IN AS A CM/ECF filer. After checking this box, you will only need to use your cm/ecf login and password, either for electronic filing or for viewing documents via pacer.

*ECF Contacts: Donna Skinner Telephone Number: 252-237-0248 ext 127 E-Mail Address: Donna\_Skinner@nceb.uscourts.gov*

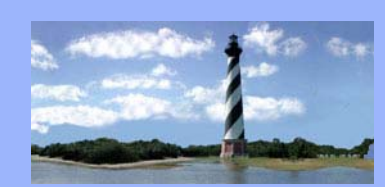

AUGUST 19, 2010 VOLUME 5, ISSUE 7

*Eastern District* 

*Of North Carolina CM/ECF* 

*Newsletter* 

# *Mediator Option Now Available In CM/ECF*

*The court is now offering designated mediators an opportunity to file their reports, as well as disclosures, through CM/ECF. The mediator may gain electronic access by sending an email request to ncebgeneralmail@nceb.uscourts.gov. An electronic account will be established and the report can be filed using the new Mediator category located in Bankruptcy Events.* 

 *Additionally, a fillable Mediator Report Form has been added to our web site at www.nceb.uscourts.gov, and can be located in Forms & Downloads/Local Forms. This form can be utilized by completing the necessary information, saving it in portable document format (pdf) and attaching it when electronically filing.* 

# *Correcting Deficiencies*

*When filing an amendment/supplement to correct a deficiency, link it to the original pleading and not the deficiency notice.* 

# *Party Additions*

*An email address should not be inserted when adding a party in CM/ECF. This includes the email address of the attorney filer.* 

# *CASE STATISTICS*

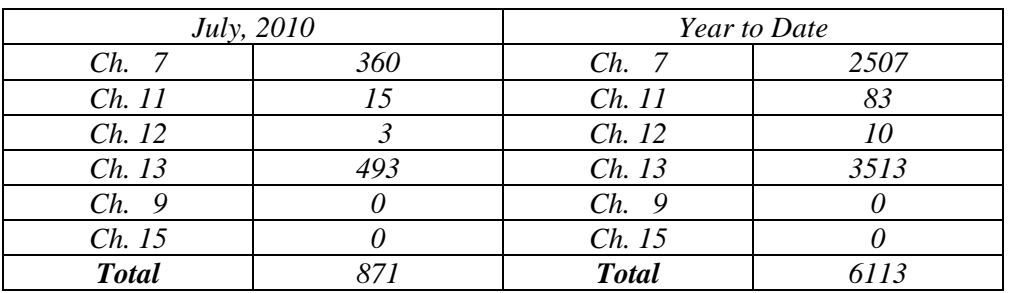

#### *In this issue:*

- *Mediator Option Now Available In CM/ECF*
- *Correcting Deficiencies*

• *Party Additions* 

- *Case Statistics*
- *Staff Update*
- *Current Case*

*Assignments* 

- *Q & A*
- *ECF Contacts*

# *Staff Update*

#### *Please join us in welcoming Pamela Smith as a Case Administrator.*

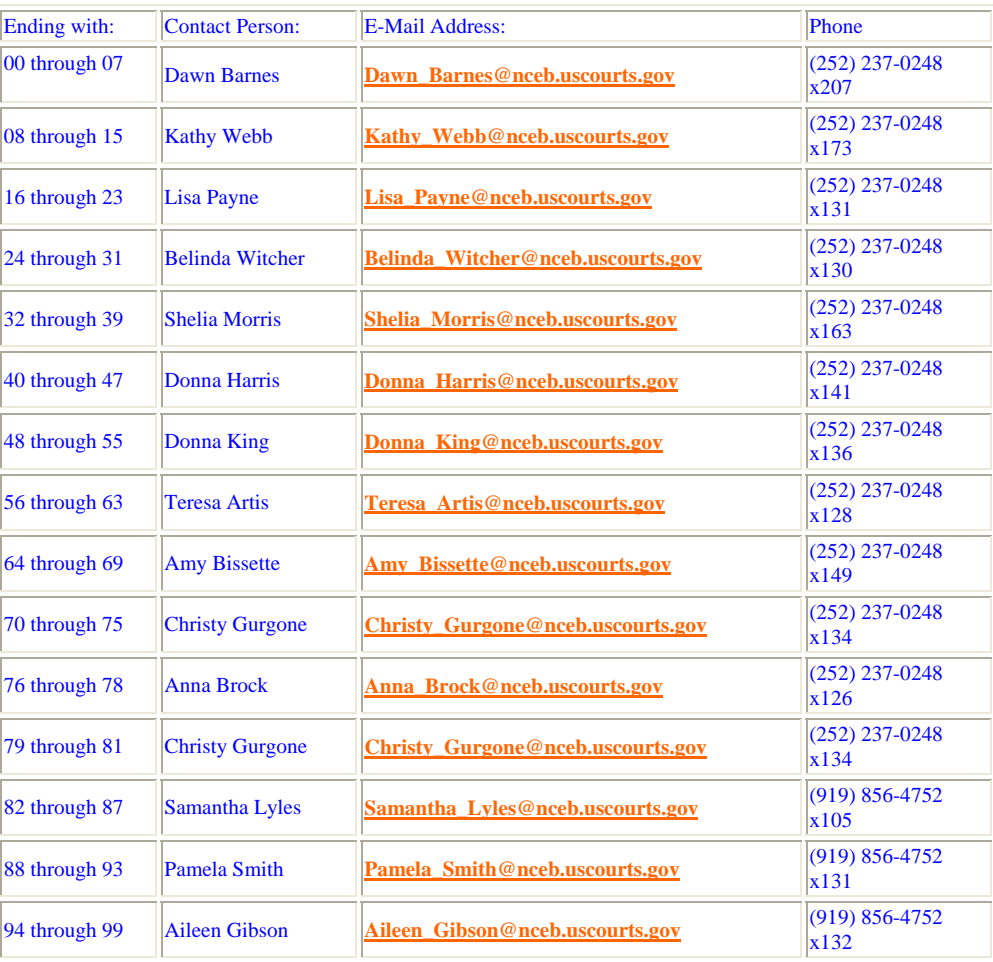

# *Current Case Assignments*

*U.S. Bankruptcy Court Eastern District of North Carolina* 

*1760-A Parkwood Blvd. Wilson, NC 27893* 

*Tel. 252-237-0248* 

*300 Fayetteville St. Room 209 Raleigh, NC 27602* 

*Tel. 919-856-4752* 

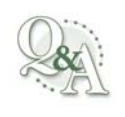

QUESTIONS/ANSWERS:

 Q. Do I have to file a motion to sever a case if one debtor is dismissed and the other is continuing with the case?

 A. no. it is no longer necessary to split joint cases for different dispositions if one debtor is dismissed. It is, however, still necessary to sever cases when one debtor converts to another chapter.

*ECF Contacts: Donna Skinner Telephone Number: 252-237-0248 ext 127 E-Mail Address: Donna\_Skinner@nceb.uscourts.gov*

*Kelly Shum-Drake Telephone Number: 919-856-4752 ext 174 E-Mail Address: Kelly\_Shum-Drake@nceb.uscourts.gov*

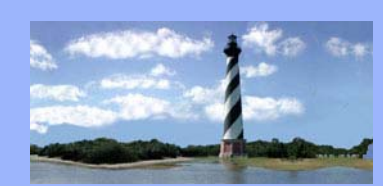

#### SEPTEMBER 22, 2010 VOLUME 5, ISSUE 8

# *Eastern District Of North Carolina CM/ECF Newsletter*

*When the Bankruptcy Noticing Center receives multiple notices to serve for the same creditor, they combine all of the notices in the same envelope when serving. This means that one envelope may contain notices for several different cases. When this happens, the court's address is used as the return address due to the fact that there may be several different attorneys involved. If the mail is returned to the court as undeliverable, the court makes the "Notification of Returned Mail" entry. It is the responsibility of the debtor's attorney to make every attempt to locate a current address for the creditor and notify the court of the same.* 

*Returned Mail*

### *CASE STATISTICS*

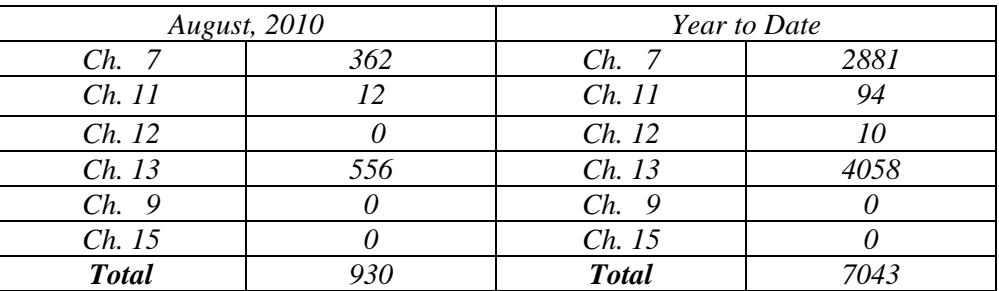

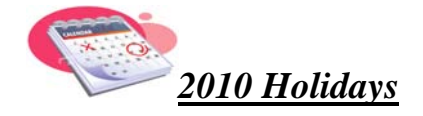

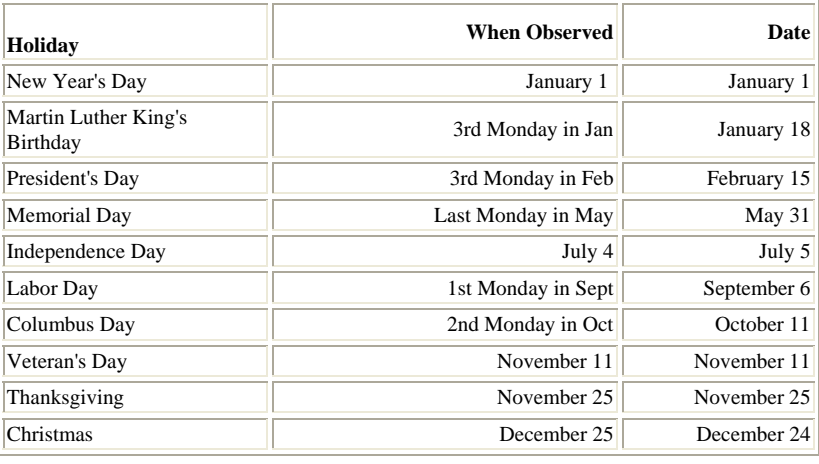

#### *In this issue:*

- *Returned Mail*
- *Case Statistics*
- *2010 Holidays*
- *Upcoming Clerk's Office Closures*
- *Staff Update*
- *Current Case Assignments*
- *Q & A*
- *ECF Contacts*

### *Upcoming Clerk's Office Closures*

*Monday, September 27, 2010 – Wilson and Raleigh Clerk's Offices CLOSED* 

*Tuesday, October 5, 2010 – Raleigh Office CLOSED at 11:00 am/Wilson Office CLOSED at noon* 

*Friday, October 8, 2010 – Raleigh Office CLOSED at 11:00 am/Wilson Office CLOSED at noon* 

*Please note that these are Clerk's Office closings only. COURT WILL PROCEED AS SCHEDULED. In case of emergency, you may email* 

*stephanie\_edmondson@nceb.uscourts.gov or christine\_castelloe@nceb.uscourts.gov for assistance.* 

# *Staff Update*

*Please join us in welcoming Carrie Wiggins as a Case Administrator.* 

## *Current Case Assignments*

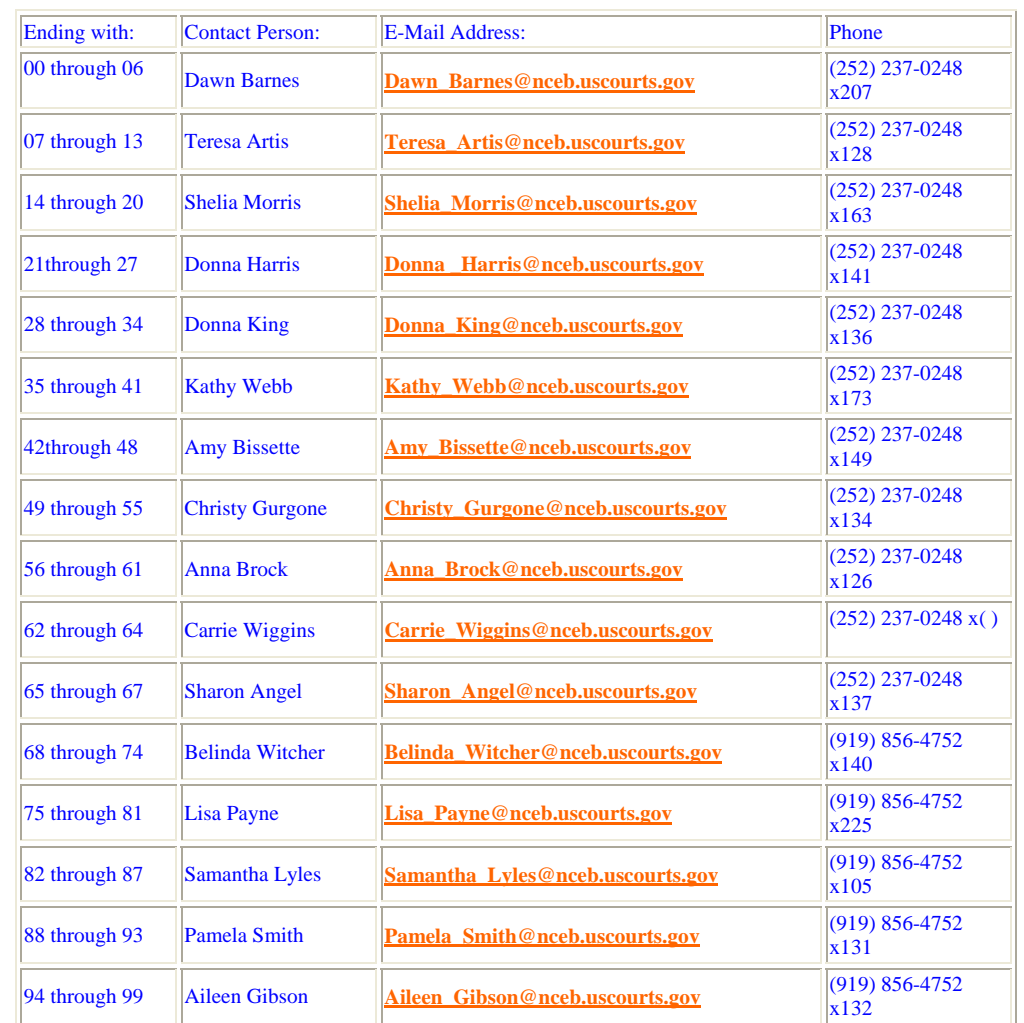

*U.S. Bankruptcy Court Eastern District of North Carolina* 

*1760-A Parkwood Blvd. Wilson, NC 27893* 

*Tel. 252-237-0248* 

*300 Fayetteville St. Room 209 Raleigh, NC 27602* 

*Tel. 919-856-4752* 

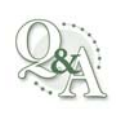

QUESTIONS/ANSWERS:

 Q. When Filing schedules on an accelerated case, I have been going through the events and choosing each and every schedule separately. Is there an easier way to file these?

 A. Yes. It is not necessary to choose each separate schedule event. You can simply choose the "schedules & statements" event.

Q. Is it proper to file schedules & statements on an accelerated filing as "AMENDED"?

 A. no. when the schedules are being filed for the first time there is nothing to amend. They should be filed as "schedules & statements."

*ECF Contacts: Donna Skinner Telephone Number: 252-237-0248 ext 127 E-Mail Address: Donna\_Skinner@nceb.uscourts.gov*

*Kelly Shum-Drake Telephone Number: 919-856-4752 ext 174 E-Mail Address: Kelly\_Shum-Drake@nceb.uscourts.gov*

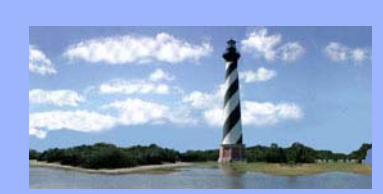

*Eastern District Of North Carolina CM/ECF* 

*Newsletter* 

#### OCTOBER 27, 2010 VOLUME 5, ISSUE 9

## *Court Members Receive 2010 Administrative Office Director's Award*

*Jeff Elmore, Tony Cirigliano and Bobby Boone have been selected as recipients of the 2010 Administrative Office Director's Award for Excellence in Court Operations – Court Technology as a result of CourtSpeak (digital audio files of court proceedings). This award is granted to a court employee or group of employees who have contributed to court technology by developing, identifying and/or deploying information management technologies and applications that meet critical court requirements. Congratulations to the Eastern District's Information Technology Department!* 

#### *CASE STATISTICS*

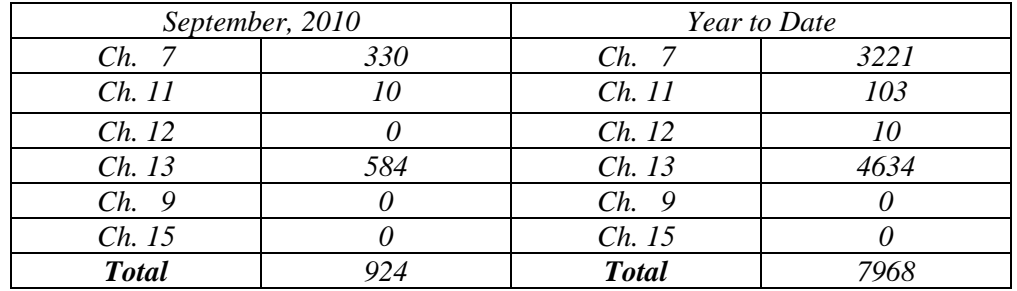

#### *Staff Update*

*Rosalind Bates joined the court on September 28<sup>th</sup> as a Project Assistant.* 

*Mike Ellis joined the court on October 12<sup>th</sup> as a Programmer.* 

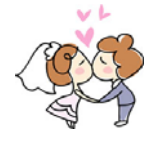

*On a Personal Note*

*Congratulations to Derek Rubright and Heather Hoover, who were married on October 16th.* 

*In this issue:* 

- *Director's Award*
- *Case Statistics*
- *Staff Update*
- *On a Personal Note*
- *Electronic Bankruptcy Noticing*
- *ListServ*
- *Attorney Query*
- *Claims Disclaimer*
- *Q & A*
- *ECF Contacts*

#### *Electronic Bankruptcy Noticing*

*The U.S. Bankruptcy Courts offer the bankruptcy community Electronic Bankruptcy Noticing (EBN). EBN is a FREE service that allows court notices to be transmitted electronically, delivering them faster and more conveniently. For more information, visit www.ebnuscourts.com.* 

#### *ListServ*

*Paralegals can visit http://groups.google.com/group/nc-bankruptcy to sign in and apply for membership or contact the owner. If assistance is needed, contact Kim Gilbert with John Orcutt's office. Be on the lookout for future announcements utilizing this site and consider joining in order to benefit from this local paralegal communication tool.*

#### *Query For Pending Cases*

*Attorneys can locate a list of pending cases in CM/ECF by clicking on Query, inserting the attorney name and choosing the Attorney type. The report can be executed for either open or closed cases.* 

#### *Claims Disclaimer*

*REMINDER: The court DOES NOT review proofs of claim for redaction, as indicated in the disclaimer presented to the user upon filing.* 

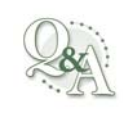

QUESTIONS/ANSWERS:

 Q. **What's the process of receiving payments after the bankruptcy has cleared or has been completed? If they are set up on automatic payments, do we stop them?** 

 **A: All four of the chapter 13 trustee's offices start and stop all payroll deductions. There is no requirement on the attorney's offices to do anything. Once the chapter 13 trustees receive the final payment due under the plan, they notify the employer to cease the payroll deduction.**

**Q: What information do you look for and how do I compute the chapter 13 plan in order to comply with local rules and preferences?** 

**A: The chapter 13 Model Plan should be utilized. This can be located on the court's internet site in the Local Forms section.** 

**Q: How can I file multiple part motions in CM/ECF?** 

**A: You can hold down the control key and choose each separate event.** 

*ECF Contacts: Donna Skinner Telephone Number: 252-237-0248 ext 127 E-Mail Address: Donna\_Skinner@nceb.uscourts.gov*

*Kelly Shum-Drake Telephone Number: 919-856-4752 ext 174 E-Mail Address: Kelly\_Shum-Drake@nceb.uscourts.gov*

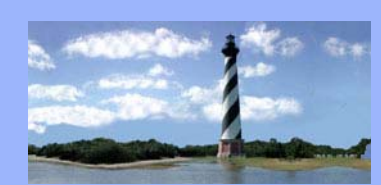

NOVEMBER 24, 2010 **VOLUME 5, ISSUE 10** 

# *Eastern District Of North Carolina CM/ECF Newsletter*

#### *In this issue:*

- *Message From the Clerk*
- *Case Statistics*
- *New Text Event*
- *Fiscal Responsibility*
- *Removal of Matters From the Calendar*
- *Documents Filed Prior to a Hearing*
- *Chambers Contacts*
- *Chapter 13 Settlements*
- *Q & A*
- *Rules Amendments*
- *ECF Contacts*

## *Message From the Clerk*

*Reaffirmation Agreements: Effective January 1, 2011, the Clerk's office will no longer be sending out deficiency notices on Reaffirmation Agreements. If there is a deficiency in the Reaffirmation Agreement, the Clerk's office will simply note that no judicial action is necessary.* 

*Also effective January 1, 2011, the Clerk's office will be checking Reaffirmation Agreements for compliance with Bankruptcy Rule 4008, which requires Reaffirmation Agreements to be filed "no later than 60 days after the first date set for the meeting of creditors under § 341(a) of the Code."* 

*Governmental Proofs of Claim: It was brought to our attention that the bar date for proofs of claim filed by governmental entities in converted cases often fell prior to the date of the issuance of the new 341 notice. After review by the judges, we will now be setting the bar date for 90 days from the date of conversion.* 

*Deficiency Notices: Our staff recently reviewed the deficiency notices sent to attorneys in our district for the period April 1, 2010, through September 30, 2010. It appears that there are still quite a few deficiencies being sent with regard to proper service, submission of orders, and filing of an amended Summary of Schedules with an amended schedule. Please make sure that you are paying close attention to these areas when filing documents with the court. Letters will be mailed to those attorneys with more than 25 deficiencies during this six month period within the next few weeks.* 

#### *CASE STATISTICS*

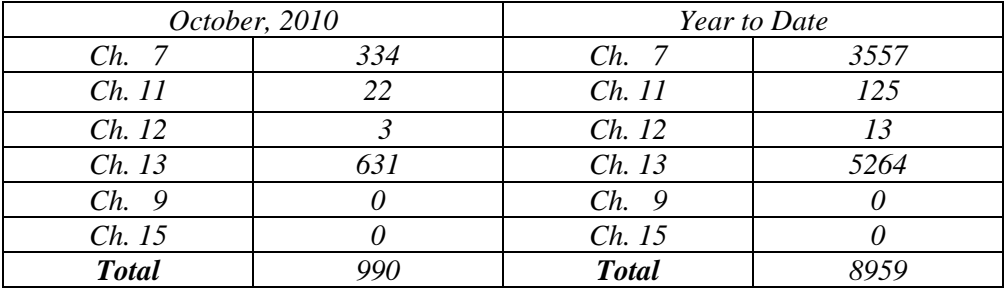

#### *New Text Entry Event Available:*

*Request for Additional Time to Submit Order/Consent Order (Text)* 

*This event is to be used when parties have previously notified the court that a consent order or order would be submitted as the result of a hearing being scheduled or held and more than the standard 30 days from the hearing date is needed to submit the proposed order or consent order. The event requires the insertion of the number of additional days needed and the reason for the request. You can find the event under the Miscellaneous category. When docketing the event, please refer the entry to the hearing notice or order setting the hearing.* 

#### *Fiscal Responsibilty – It's Everyone's Duty*

#### *By Christine Castelloe*

*The Eastern District of North Carolina covers a wide geographical region - 44 counties. Our judges believe that it is important to reduce the burden on the debtors that reside in our district; holding court in Raleigh, Wilson, Greenville, Fayetteville, New Bern, and Wilmington helps accomplish this goal. Significant costs are incurred with this convenience. The court must pay for the judge and required staff to travel to these locations. During these conservative budget times, you can help the court reduce travel costs. If you are involved in a hearing that is scheduled for one of our remote locations, please inform the court as soon as possible if a continuance is needed for that matter. Many staff members must travel a day in advance to prepare for these hearings, and your assistance can prevent them from incurring unnecessary travel costs. Thank you for your help!* 

### *Removal of Matters From the Court Calendar*

*When a matter scheduled for hearing has been settled or continued, email notification should be given to the courtroom contacts only.* 

#### *Courtroom Staff:*

*Dana\_Sebastian@nceb.uscourts.gov (Chief Judge Randy D. Doub) Lynn\_Boyd@nceb.uscourts.gov (Chief Judge Randy D. Doub) Felecia\_Lucas@nceb.uscourts.gov (Judge J. Rich Leonard) Anne\_Moell@nceb.uscourts.gov (Judge J. Rich Leonard) Allyson\_McNeill@nceb.uscourts.gov (Judge Stephani W. Humrickhouse) Sarah\_Donleycott@nceb.uscourts.gov (Judge Stephani W. Humrickhouse)* 

#### *Documents Filed Prior to a Hearing*

*The court requires that when a document is electronically filed within one*  day or on the day of a hearing scheduled in that case, the filing party must *send an email to the appropriate judge's chambers contacts and to the courtroom staff notifying them of the filing.* 

*Current Chambers Contacts:*

*Heather\_Kelly@nceb.uscourts.gov (Law Clerk to Chief Judge Randy D. Doub) Linsy\_Aul@nceb.uscourts.gov (Law Clerk to Chief Judge Randy D. Doub) Sharon\_Angel@nceb.uscourts.gov (Judicial Assistant to Chief Judge Randy D. Doub)* 

*Meghan\_Pridemore@nceb.uscourts.gov (Law Clerk to Judge J. Rich Leonard) Gabrielle\_Phillips@nceb.uscourts.gov (Law Clerk to Judge J. Rich Leonard) Cathy\_Barnes@nceb.uscourts.gov (Judicial Assistant to Judge J. Rich Leonard) Bess\_Hilliard@nceb.uscourts.gov (Law Clerk to Judge Stephani W. Humrickhouse)* 

*Tracy\_Davis@nceb.uscourts.gov (Law Clerk to Judge Stephani W. Humrickhouse) Pearl\_White@nceb.uscourts.gov (Judicial Assistant to Judge Stephani W. Humrickhouse)* 

# *Chapter 13 Settlements*

*The Trustees have to prepare hearing worksheets for the Judges. If any matters are settling, they need to be aware of it to avoid unnecessary work. Below is a list of the individuals in each Chapter 13 office that should be contacted regarding settlements.* 

*Browning's office: Darlene Harris - dharris@browning-hill.com Susan Cleve - scleve@browning-hill.com* 

*Stearns' office: Virginia Brisco - vbrisco@suddenlinkmail.com* 

*Stubbs' office: Norma Wygand - nwygand@stubbsperdue.com Candice Fort - cfort@suddenlinkmail.com* 

*Logan's office: Lorrie Weidenhamer - lweidenhamer@ralch13.com Charlene Zhaung - czhaung@ralch13.com* 

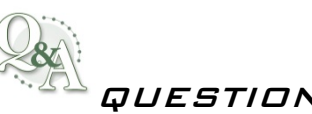

QUESTIONS/ANSWERS:

*Q: What is the proper way to file my amended schedules after the conversion of a case?* 

*A: Debtor(s) Report Upon Conversion* 

*Q: Is there a way I can receive notifications of the written opinions?* 

*A: Yes. Please contact Carolyn Baker as listed below in order to receive weekly reports through email.* 

# \*\* ATTENTION\*\*

Rules and Forms Amendments – Effective December 1, 2010. See the link below for details.

#### [Review changes here](http://www.nceb.uscourts.gov/documents/rules/Rule%20Changes%2012110.pdf)

# *ECF Contacts:*

*Donna Skinner Telephone Number: 252-237-0248 ext 127 E-Mail Address: Donna\_Skinner@nceb.uscourts.gov*

*Kelly Shum-Drake Telephone Number: 919-856-4752 ext 174 E-Mail Address: Kelly\_Shum-Drake@nceb.uscourts.gov*

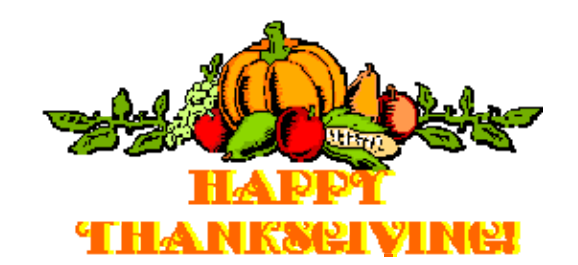

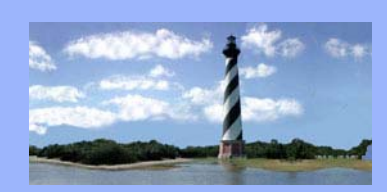

DECEMBER 20, 2010 VOLUME 5, ISSUE 11

# *REQUIRED READING FOR ATTORNEYS AND STAFF:*

*How to make your proposed orders complete and ready for a judge's signature. [Click here.](http://www.nceb.uscourts.gov/documents/Prepare%20Orders.pdf)* 

### *On a Personal Note:*

*Please join our court in welcoming Linsy Aul as law clerk to Judge Doub and Michael Bujold as temporary law clerk to Judge Humrickhouse.* 

#### *CASE STATISTICS*

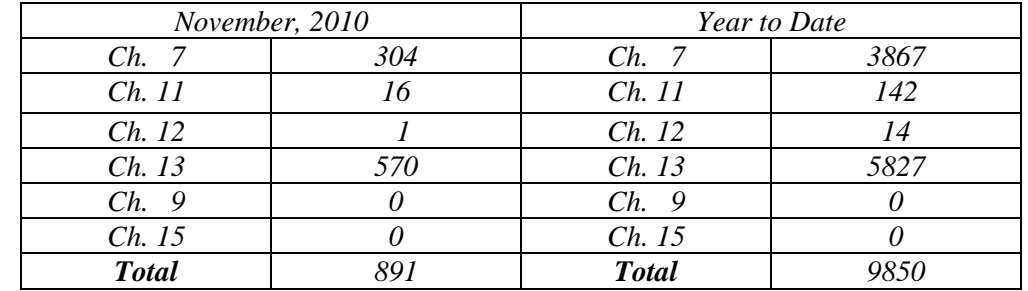

### *Uniform Log In Structure Now Available:*

*The Bankruptcy Courts in the Western, Middle and Eastern Districts of North Carolina collaborated to develop a new log in structure that will allow users to have the same log in and password in each district. In addition, it is possible to link your PACER login to your CM/ECF account. The systems in each court are not linked, so it will still be necessary to log into each district separately to perform any CM/ECF filing functions for each specific district. However, we hope the use of the same login and password structure is a step in the right direction to simplify your CM/ECF filing needs in the North Carolina Bankruptcy Courts. If you wish to take advantage of this opportunity, please contact the CM/ECF help desk staff to have your log in information updated.* 

*Eastern District Of North Carolina CM/ECF Newsletter* 

*In this issue:* 

- *Required Reading Regarding Orders*
- *On a Personal Note*
- *Case Statistics*
- *Uniform Log In*
- *New Procedure for Interrogatories*
- *New Address for IRS*
- *Conflict Scheduling*
- *2011 Holidays*
- *ECF Contacts*

## *New Procedure Regarding Interrogatories:*

*Effective immediately, it will no longer be necessary to file Answers to Interrogatories with the court in lieu of attendance at the 341 meeting. The answers should be provided directly to the Trustee and a text entry should be made on the docket by the debtor's attorney indicating that this has been done. This new text entry event will be located in the Miscellaneous category under the heading "Answers to Interrogatories (Text)".* 

*In the event that the Answers to Interrogatories are not provided, the Trustee will notify the court by making a text entry on the docket. This text entry event will be located in the Trustee category under the heading "Answers to Interrogatories Not Provided (Text)". This notifies the court to schedule a show cause hearing.* 

*Pro se debtors will be required to file a statement with the court indicating that they have submitted the Answers to Interrogatories to the Trustee. This event will be located in the Miscellaneous category under the heading "Statement re: Answers to Interrogatories (Pro Se)".* 

*The Motion and Order for Interrogatories events will no longer prompt the user to indicate whether or not the Answers have been attached.* 

#### *New Address for the Internal Revenue Service:*

*Effective January 1, 2011, the new address for IRS notices will be: Internal Revenue Service PO Box 7346 Philadelphia, PA 19101-7346 (replaces PO Box 21126)* 

*Bankruptcy notices and all correspondence pertaining to bankruptcy cases should be sent to this new address. The IRS is notifying courts, trustees and attorneys of this change.* 

*The IRS toll-free telephone number will remain the same (800)913-9358. However, the number for facsimile transmission will change to (267)941- 1015.* 

 *For questions regarding this transition, please contact Denise Valdez, IRS, at (202)283-2992.* 

### *Conflict Scheduling:*

*Hearings are sometimes scheduled for attorneys on the same dates in which they are scheduled for 341 meetings or hearings before another judge. CM/ECF doesn't currently provide a way to prevent this from occurring. In instances in which attorneys are scheduled to appear for hearings on the same date before multiple judges, please contact the courtroom deputy for the appropriate judge to inform them of the conflict. The court will make every attempt to modify either the hearing date or time. This DOES NOT apply to 341 meeting dates. A motion to continue would need to be filed as appropriate.* 

#### *2011 Court Holidays:*

*New Year's Day - Friday, December 31, 2010 Birthday of Martin Luther King, Jr. - Monday, January 17th Washington's Birthday - Monday, February 21st Memorial Day - Monday, May 30th Independence Day - Monday, July 4th Labor Day - Monday, September 5th Columbus Day - Monday, October 10th Veterans Day -Friday, November 11th Thanksgiving Day - Thursday, November 24th Christmas Day - Monday, December 26th* 

# *ECF Contacts:*

*Donna Skinner Telephone Number: 252-237-0248 ext 127 E-Mail Address: Donna\_Skinner@nceb.uscourts.gov*

*Kelly Shum-Drake Telephone Number: 919-856-4752 ext 174 E-Mail Address: Kelly\_Shum-Drake@nceb.uscourts.gov*

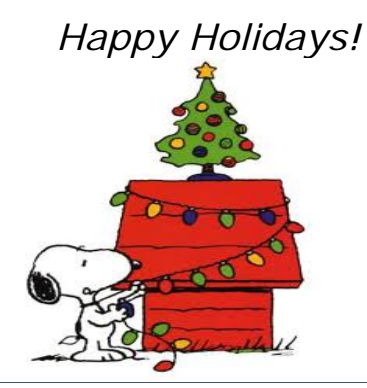